## Primer on Decision Trees

James G. Kahn, MD, MPH

Professor of Health Policy, Epidemiology, & Global Health University of California, San Francisco

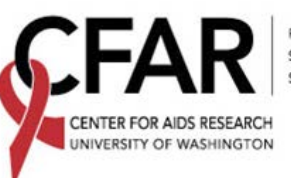

RED HUTCHINSON CANCER RESEARCH CENTER **EATTLE CHILDREN'S** 

### Overview

- What is a decision tree?
- When should I use a decision tree?
- How to construct a decision tree
- How to analyze a decision tree
- Software options

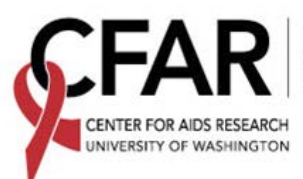

#### What is a decision tree?

- A branching structure that leads from a **choice** (among competing courses of action) through a probability net of possible **consequences** (temporary and final) …
- … in which each path of consequences has an associated **probability** and set of **outcomes** of interest (e.g., cost and health status) such that …
- … each course of action can be assigned **expected values** for the outcomes (as the weighted mean of relevant paths) that can be compared and used to **guide decisions** among the actions.

#### **Decision tree structure to evaluate interventions**

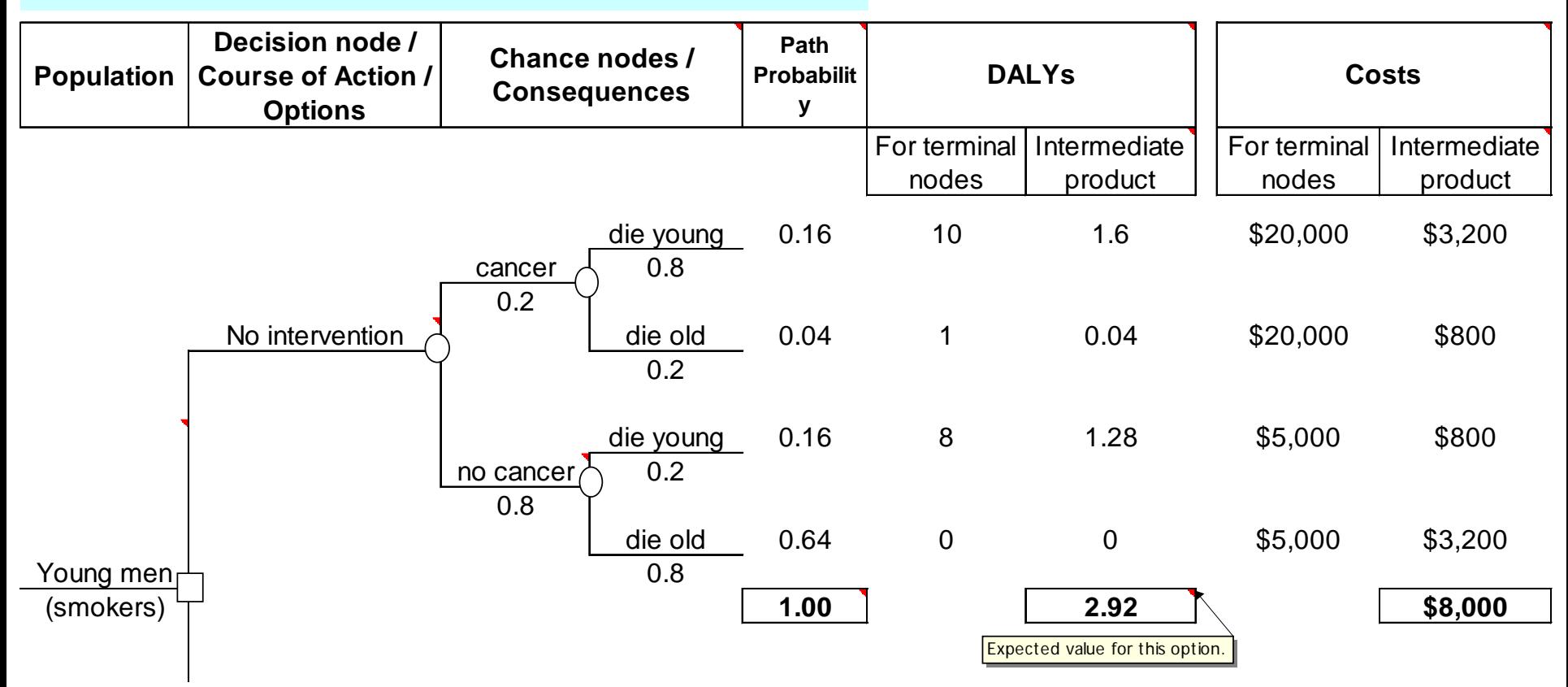

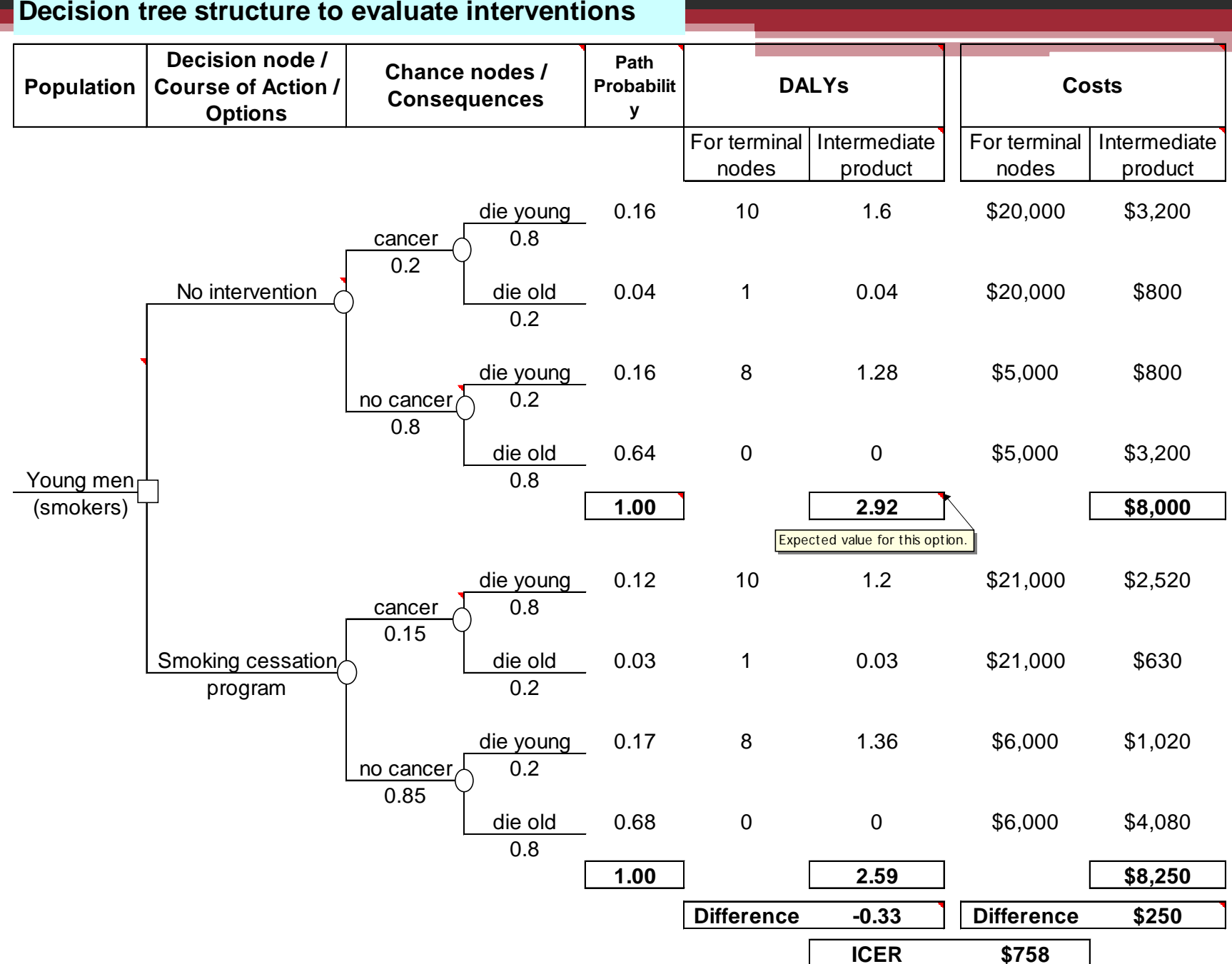

#### **Decision tree structure to evaluate interventions**

### When should I use a decision tree?

- **Conceptualizing: Almost always.** Extremely useful to develop and portray the structure of a cost-effectiveness analysis … clarify thinking, tighten logic, avoid omissions of possible paths. Can be used in conjunction with other visual portrayals of model dynamics.
- **Operationalizing: Often.** Assures that conceptual approach is reflected in implementation. Often used in conjunction with other calculation tools. Balance of tree & other calculation structures is personal preference.
- **Presenting: Sometimes.** Some analyses done with trees are presented with trees, some not.

#### How to construct a decision tree

- **Population & context**
- **Decision node (square)** the question under study, 2 or more action options – all plausible (judgment call). Later decisions brought to front.
- **Chance nodes (circles)** in each node probabilities sum to 100%. Mutually exclusive & exhaustive. Dichotomous easiest to manipulate. Markov can be incorporated.
- **Terminal node utilities = outcomes** health, costs (direct, time)
- **Expected values** for health and costs, for each action option as weighted mean of paths.
- **Iterative revision** unlike RCTs, the approach can (and nearly always does) change with early results and better understanding. The trick is knowing when to stop refining, and balancing completeness with transparency.

### How to analyze a decision tree

• **Comparisons across options** – compare expected values for costs and health outcomes … ordered (least to most expensive) & step-wise incremental … then incremental cost-effectiveness ratios (ICERs)

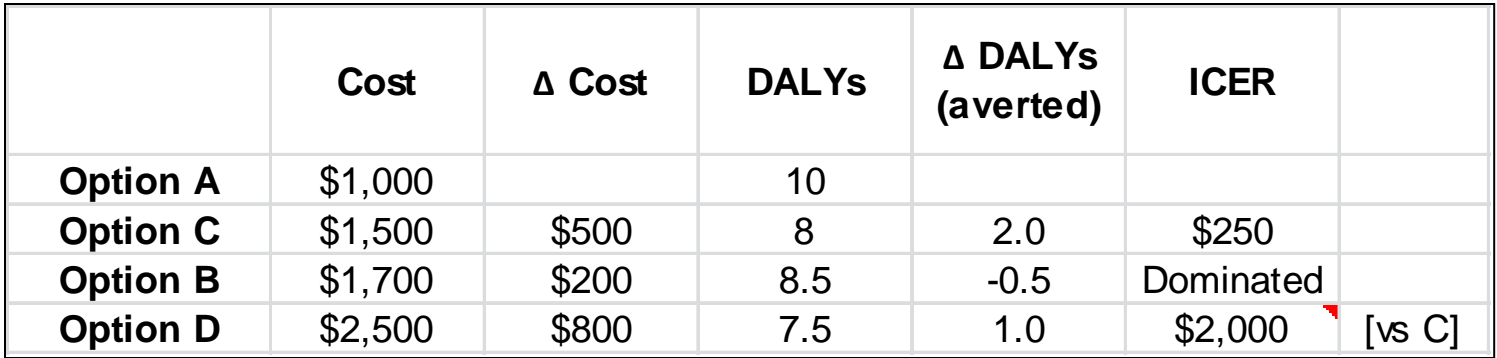

• **Sensitivity analyses** – 1-way, 2-way, scenarios, thresholds, multivariate (eg Monte Carl0).

### **Software**

- **Excel** familiar, generic, flexible (eg incorporate epidemic and cost models), has sensitivity analysis add-ons (Crystal Ball, @Risk). My favorite. Consider starting with template.
- **TreeAge** new, specialized, efficient for set CEA tasks, less flexible, quirky manual and implementation.
- **@Risk** newer, specialized, efficient for set CEA tasks, powerful, complex, narrow market.

#### Extra credit: testing analysis *prevalence before test performance*

**Tree structure to evaluate diagnostic tests**

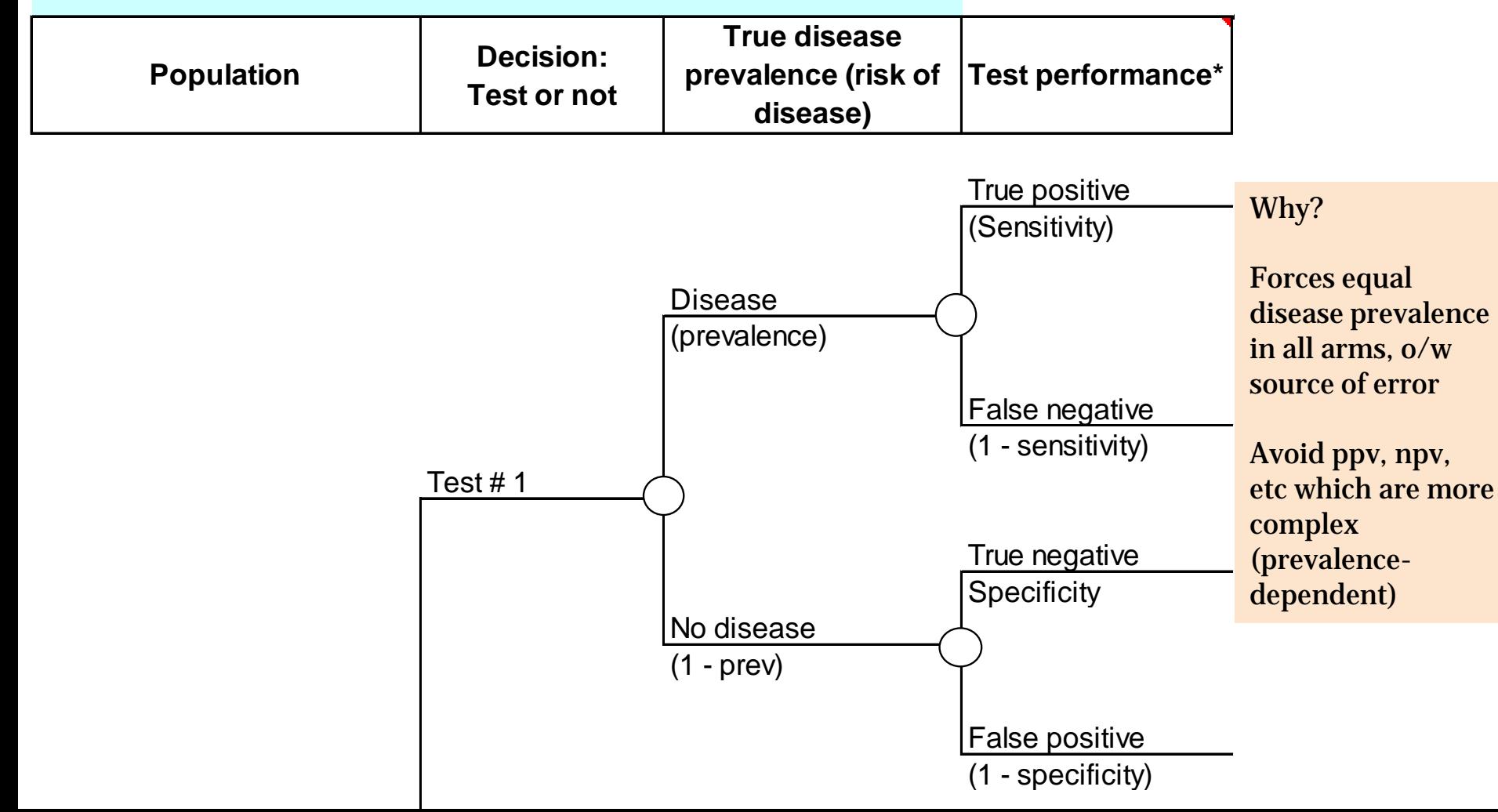

#### Contact

# jgkahn@ucsf.edu

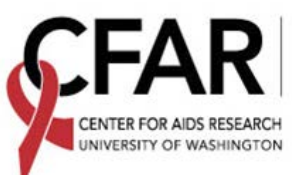

FRED HUTCHINSON CANCER RESEARCH CENTER SEATTLE BIOMED SEATTLE CHILDREN'S